## PRISE EN MAIN APP INVENTOR : INSTALLER UNE APPLICATION

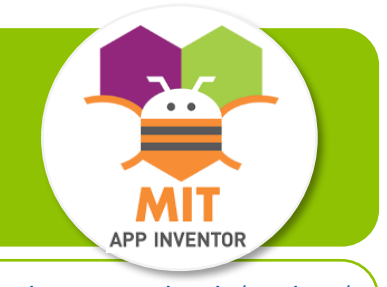

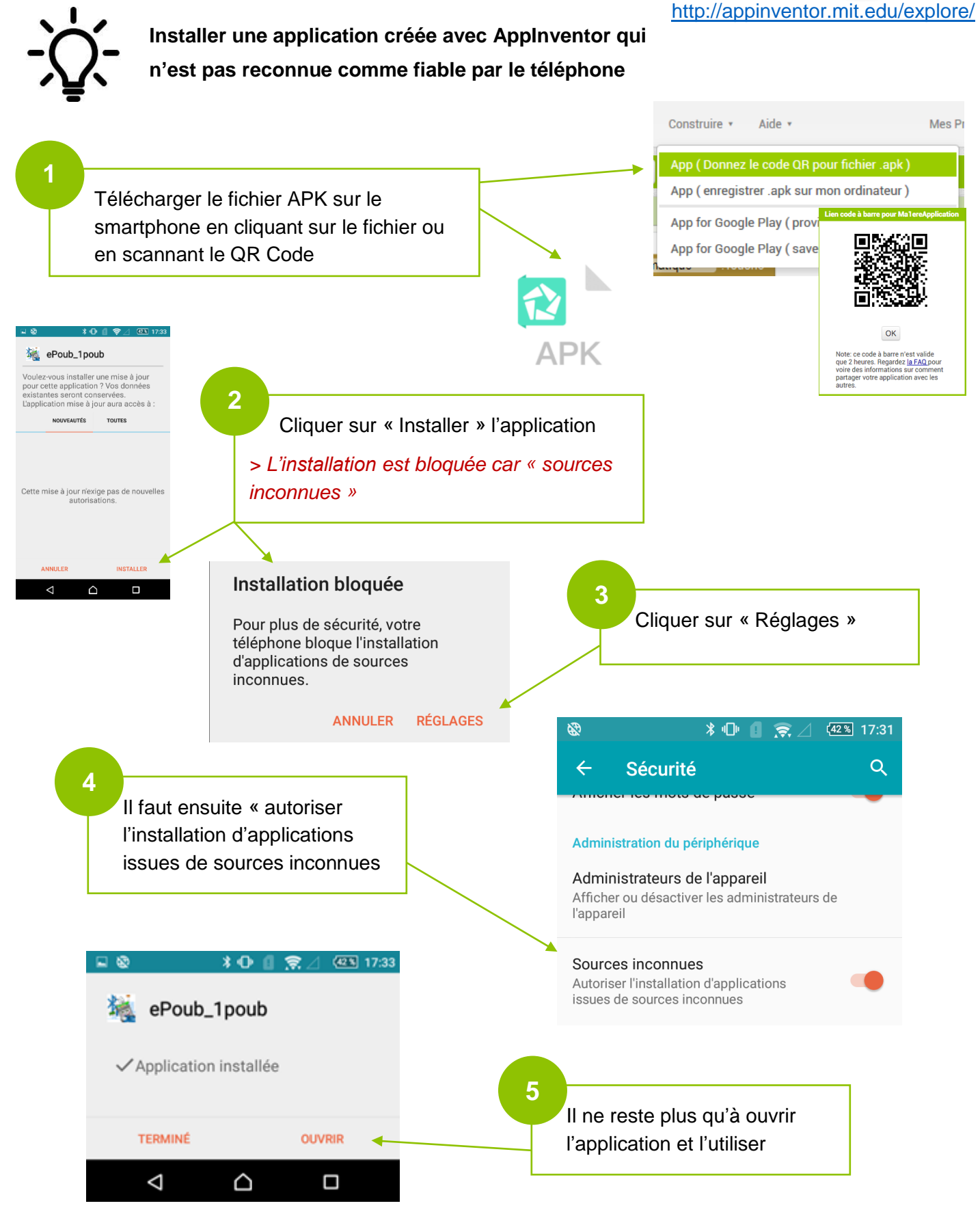